## Introducción. Unidades

¾Que es la Físi
a?

La física es una ciencia cuyo objetivo es estudiar los componentes de la materia y sus interacciones mutuas. En función de estas interacciones el ientía las propiedades de la material de la material de la material de la material de la material de la materia en any omo los otros fenómenos que en el control de la control de la control de la control de la control de la observamos en la naturaleza

Visión del Universo:

La materia está compuesta de partículas fundamentales: quarks, electrones, neutrinos, ...

Hay 4 interacciones fundamentales entre ellas: Gravitatoria, Electromagnéti
a, Débil, Fuerte

Partículas elementales → Atomos → Moléculas  $m_e = 9 \, 10^{-31} Kg.$   $\sim 1 = 10^{-10} m.$   $\sim 10^{-7} m.$  $m_e = 9 10^{-31} Kg.$ <br>  $m_p = 1, 6 10^{-27} Kg.$ 

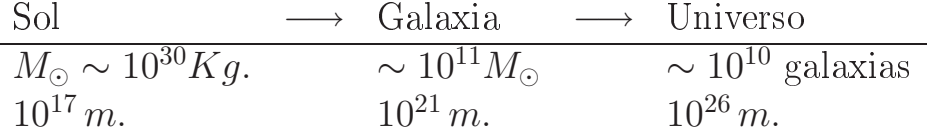

## Unidades

Mediante la *medida* asignamos un número a una propiedad física comparándola con otra similar tomada como patrón, que se ha tomado como *unidad*.

Hay 4 uatro antidades fundamentales

Longitud  $\longrightarrow$  metros; m. [L] Masa  $\longrightarrow$  kilogramos; Kg. [M]  $I$ iempo  $\longrightarrow$  segundos; s. [1]  $\text{Carga} \longrightarrow \text{coulombios};\; C.$  [C]

Las dimensiones de una cantidad vendrán expresadas entre corchetes [...]. Así

$$
\begin{array}{l} [\text{Area}] {=} \text{L}^2 \\ [\text{Volume}] {=} \text{L}^3 \\ [\text{Velocidad}] {=} \text{L} \; \text{T}^{-1} \\ [\text{Densidad}] {=} \text{M} \; \text{L}^{-3} \\ [\text{Aceleración}] {=} \text{L} \; \text{T}^{-2} \end{array}
$$

Las dimensiones son tratadas como cantidades algebraicas.

En cualquier ecuación que relaciona cantidades físicas las dimensiones de la parte izquierda de la igualdad han de ser las mismas que la de la parte derecha:

Período de un péndulo simple:

$$
P = 2\pi \sqrt{\frac{l}{g}} \longrightarrow T = \sqrt{\frac{L}{LT^{-2}}}
$$

Problema inverso: Sea un péndulo de longitud l y masa $m$ encontrar la fórmula para su período.

# Angulos

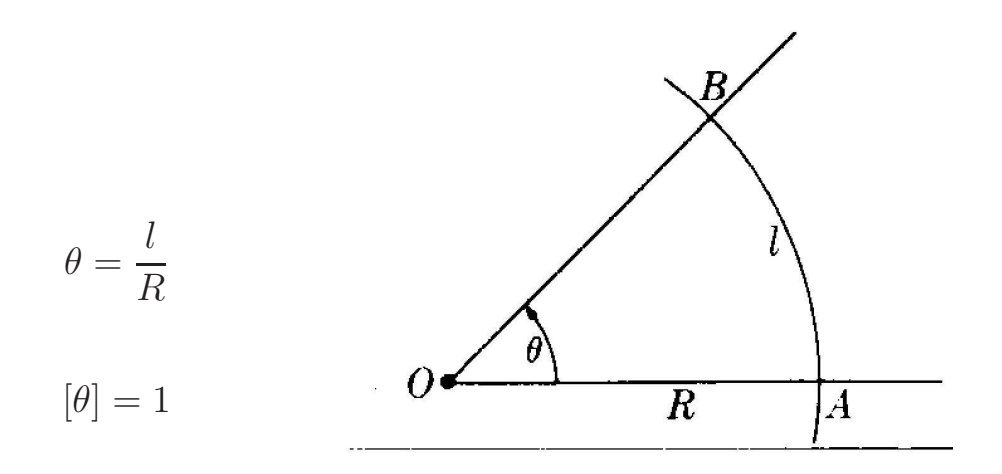

 $\theta$  viene dado en *radianes* pero no tiene dimensiones. Un ángulo que comprenda toda la circunferencia vale  $2\pi$ .

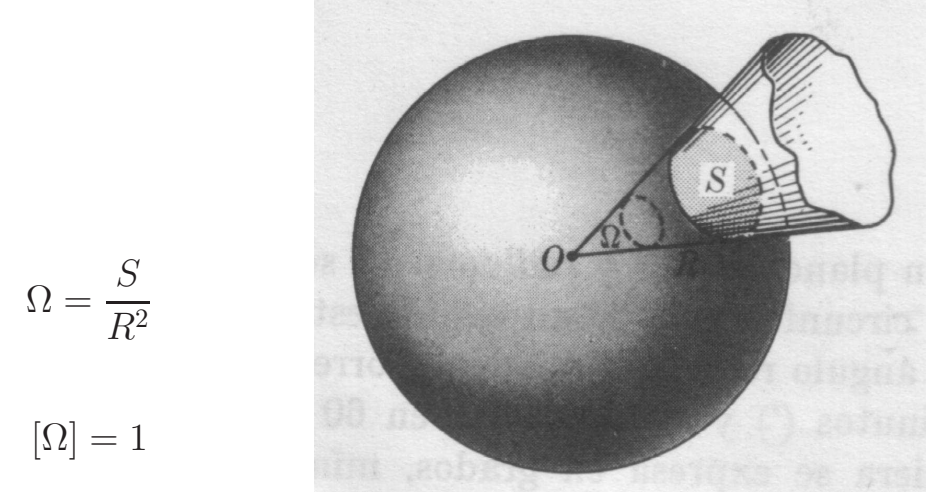

El ángulo sólido  $\Omega$  viene dado en *esteroradianes* y tampoco tiene dimensiones. El ángulo sólido completo alrededor de un punto es  $4\pi$ .

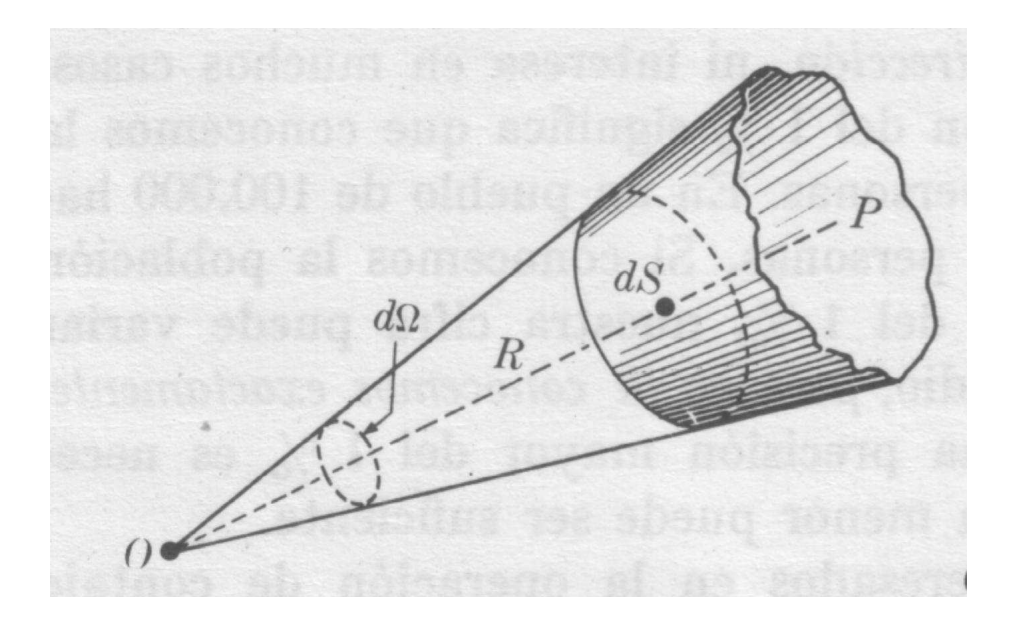

El ángulo sólido que sustenta un área infinitesimal  $dS$  es:

$$
d\Omega = \frac{dS}{R^2}
$$

donde  $OP$  es perpendicular a la superficie  $dS$ . Si no lo fuera entonces:

$$
d\Omega = \frac{dS\,\cos\theta}{R^2}
$$

donde  $\theta$  es el ángulo que forma  $OP$  con la la dirección normal al plano.

## **Vectores**

Mu
has antidades físi
as quedan ompletamente determinadas por su magnitud, expresada en alguna unidad onveniente:

Volumen, Temperatura, Masa, Tiempo, Carga, Energía, . . . Estas cantidades se llaman *escalares* y vienen descritas por  $3^0 = 1$  número.

Otras cantidades necesitan no solo su magnitud sino una *dirección*: Desplazamiento, Velocidad, Aceleración, Fuerza, ... Estas cantidades se denominan vectores y vienen descritas por  $3<sup>1</sup> = 3$  números.

Otras cantidades vienen descritas por  $3^2 = 9$  números y se denominan tensores

#### Vector unitario

Un vector viene representado por una línea recta que determina su dirección (indicada por una flecha) y cuya longitud es proporcional a la magnitud:

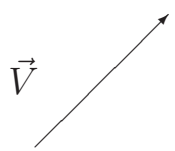

La magnitud del vector  $\vec{V}$  (que es un escalar) viene representada por  $|\vec{V}|$ .

Un vector unitario  $\vec{u}$  es aquel cuya magnitud es 1 (en las unidades que estemos usando):  $|\vec{u}| = 1$ 

Un vector  $\vec{V}$  paralelo a un vector unitario  $\vec{u}$  se expresa como:

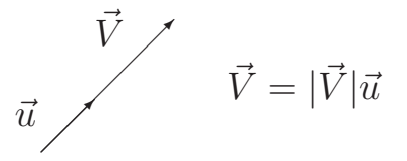

### Multiplicación por un escalar

Un vector  $\vec{V}$  multiplicado por un escalar  $\lambda$  da otro vector  $\vec{V}'$  que tiene la misma dirección que el anterior pero su magnitud es  $|\lambda| |\vec{V}|$ . Si  $\lambda < 0$  el vector  $\vec{V}'$  tiene el sentido contrario que  $\vec{V}$ .

$$
\begin{array}{c}\n\vec{V} \\
\hline\n\end{array}\n\qquad \qquad \lambda \vec{V} \qquad \qquad \begin{array}{c}\n\vec{V} \\
\hline\n\end{array}
$$

#### Suma de ve
tores

Sean 2 ve
tores que representan sendos desplazamientos, el primero del punto  $O$  al punto  $A$  y el segundo desde el punto  $A$  al  $B$ . El primer desplazamiento viene definido por el vector  $\vec{V}_1$  y el segundo por  $\vec{V}_2$ . El desplazamiento total, de  $O$  a  $B$  viene dado por  $\vec{V}$ :

V~ = V~ <sup>1</sup> + V~ 2 

Es evidente que la suma es conmutativa:  $\vec{V} = \vec{V}_2 + \vec{V}_1$ .

También es evidente que:  $|\vec{V}| \neq |\vec{V}_1| + |\vec{V}_2|$ 

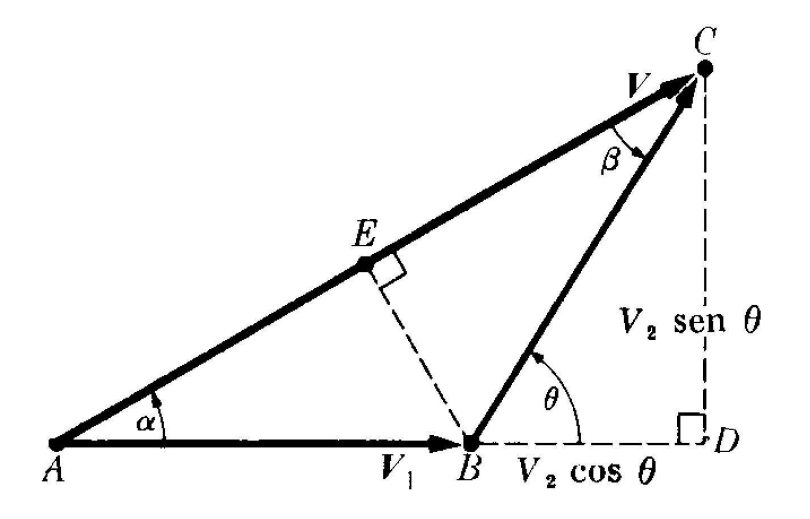

$$
|\vec{V}|^2 = (AD)^2 + (DC)^2 = (|\vec{V}_1| + |\vec{V}_2| \cos \theta)^2 + (|\vec{V}_2| \sin \theta)^2
$$

$$
|\vec{V}|^2 = |\vec{V}_1|^2 + |\vec{V}_2|^2 + 2|\vec{V}_1||\vec{V}_2|\cos \theta
$$

La dirección de $\vec{V}$ viene determinada por el ángulo  $\alpha$ o por el ángulo  $\beta$  :

$$
\frac{|\vec{V}|}{\sin \theta} = \frac{|\vec{V}_1|}{\sin \beta} = \frac{|\vec{V}_2|}{\sin \alpha}
$$

Diferencia de dos vectores:  $\vec{V}_1 - \vec{V}_2 = \vec{V}_1 + (-\vec{V}_2)$ .

#### Componenetes de un ve
tor

Cualquier vector se puede considerar como la suma de otros dos, que se denominan componentes del vector. Si los dos vectores son perpendiculares las componentes se llaman *rectangulares*. En el plano:

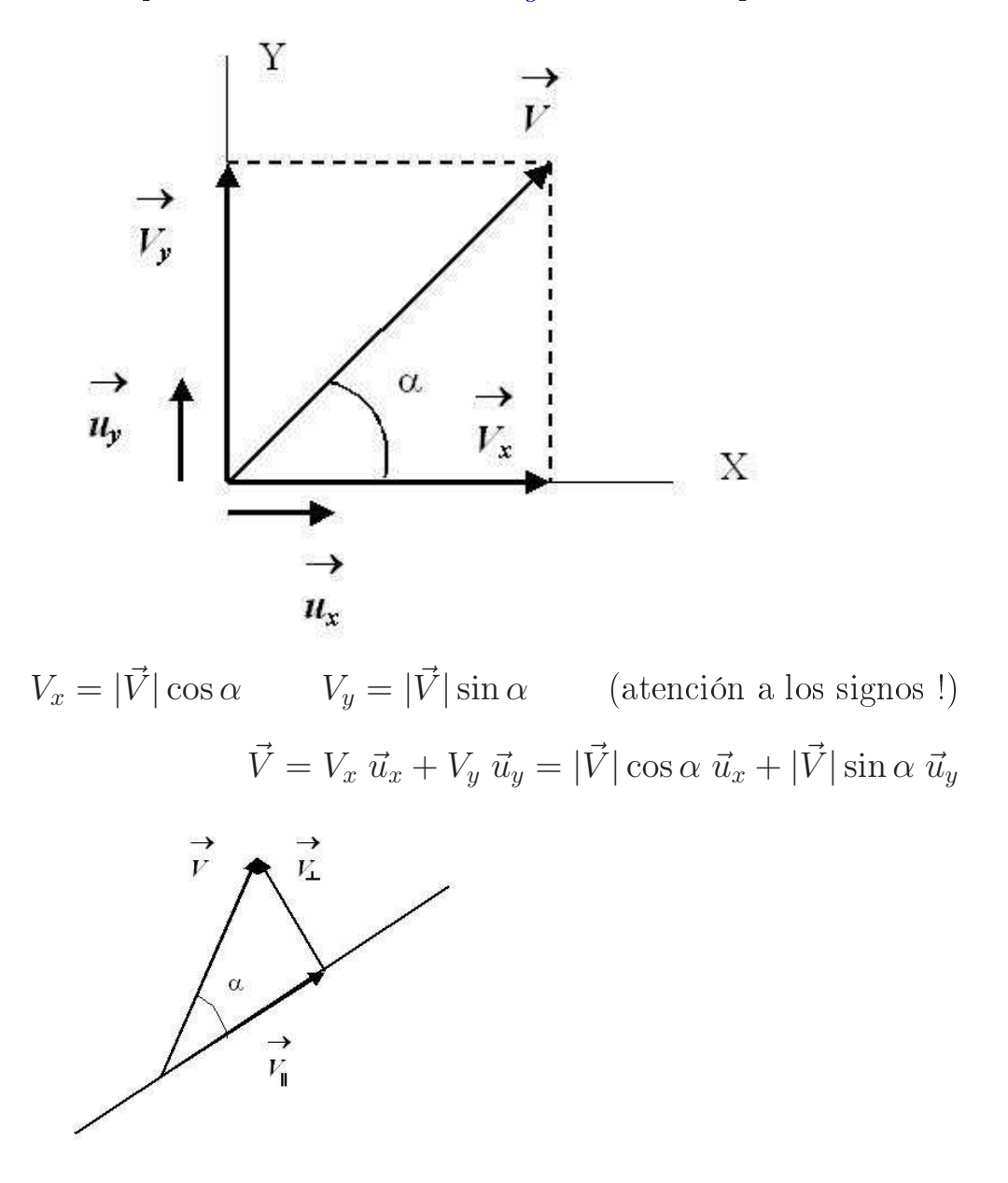

 $V_{\parallel} = |\vec{V}| \cos \alpha \qquad V_{\perp} = |\vec{V}| \sin \alpha$ Componentes a lo largo de una dirección particular.

Un vector en el espacio tiene 3 componentes rectangulares a lo largo de 3 ejes re
tangulares:

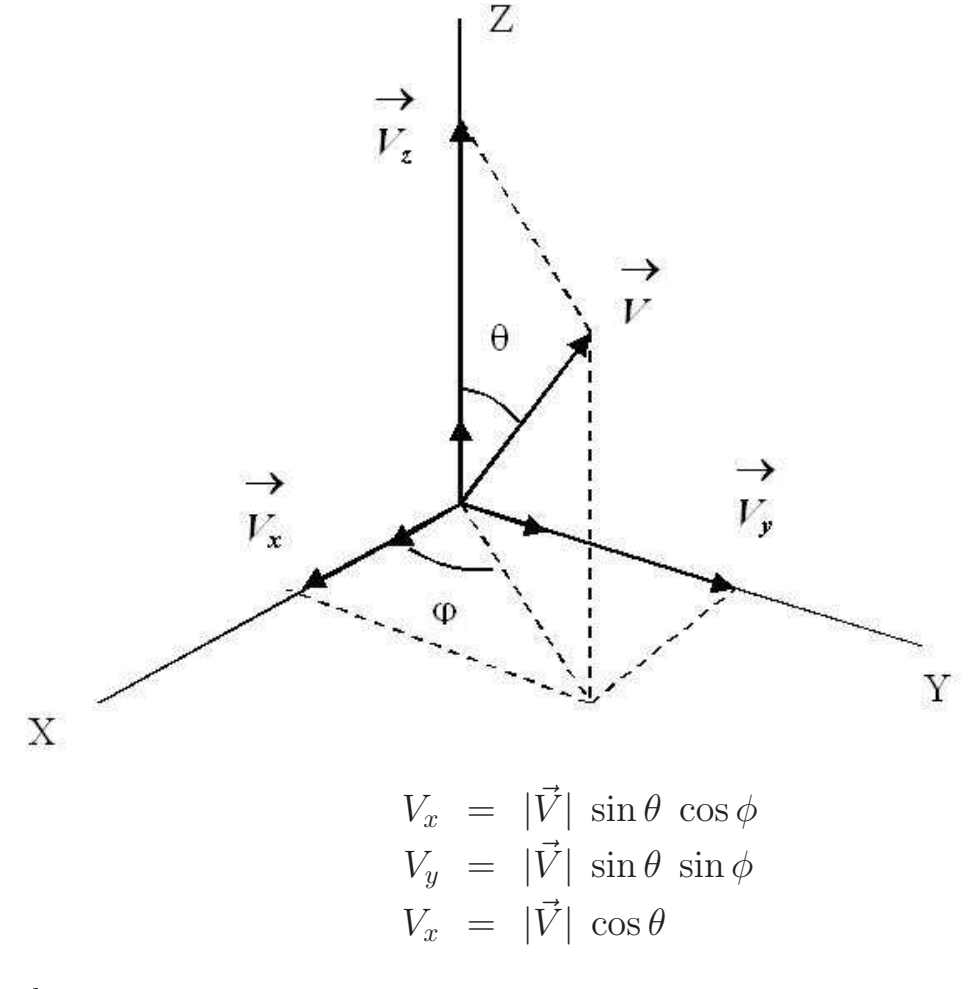

Se obtiene:

$$
|\vec{V}|^2 = V_x^2 + V_y^2 + V_z^2
$$
  

$$
\vec{V} = V_x \vec{u}_x + V_y \vec{u}_y + V_z \vec{u}_z
$$

Un ejemplo importante es el vector posición: Un punto  $P$  de coordenadas  $(x, y, z)$  respecto de un origen O define un vector  $\overrightarrow{OP}$  (vector posición) dado por:

$$
\vec{r} = x \; \vec{u}_x + y \; \vec{u}_y + z \; \vec{u}_z
$$

En términos de las omponentes re
tangulares, la suma de dos ve
tores se reduce a la suma de los componentes de ambos vectores:

$$
\vec{C} = \vec{A} + \vec{B} = A_x \ \vec{u}_x + A_y \ \vec{u}_y + A_z \ \vec{u}_z + B_x \ \vec{u}_x + B_y \ \vec{u}_y + B_z \ \vec{u}_z =
$$
  
=  $(A_x + B_x) \ \vec{u}_x + (A_y + B_y) \ \vec{u}_y + (A_z + B_z) \ \vec{u}_z$ 

Ejemplo: Vector posición relativa:

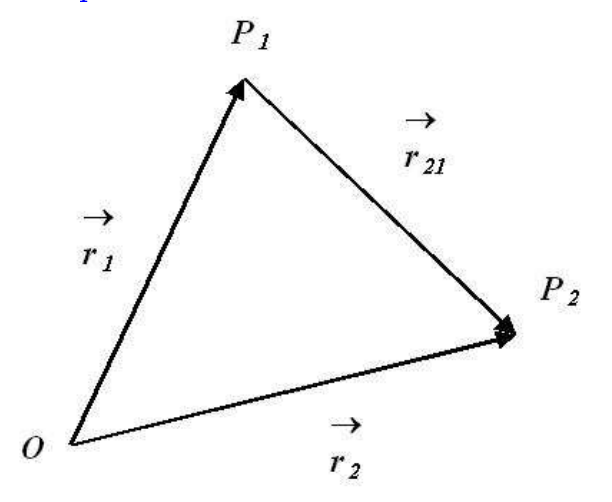

 $\vec{r}_{21} = \vec{r}_2 - \vec{r}_1 = (x_2 - x_1) \vec{u}_x + (y_2 - y_1) \vec{u}_y + (z_2 - y_1) \vec{u}_z$ 

## Producto escalar

El producto escalar de dos vectores $\vec{A}$  y  $\vec{B}$  se define como:

$$
\vec{A} \cdot \vec{B} = |\vec{A}| |\vec{B}| \cos \theta
$$

siendo $\theta$ el ángulo formado por ambos vectores.

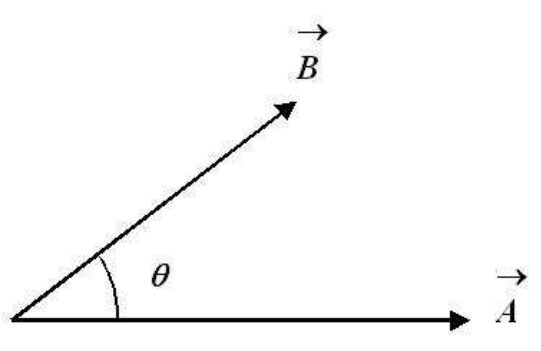

Propiedades

\n- Commutativa: 
$$
\vec{A} \cdot \vec{B} = \vec{B} \cdot \vec{A}
$$
\n- Distributiva:  $\vec{A} \cdot (\vec{B} + \vec{C}) = \vec{A} \cdot \vec{B} + \vec{A} \cdot \vec{C}$
\n- Si:  $\vec{A} \cdot \vec{B} = 0$   $\Rightarrow$   $\begin{cases} \vec{A} = \vec{0} & \text{or} \quad \vec{B} = \vec{0} \\ \theta = \pi/2 \end{cases}$
\n

Si usamos omponentes re
tangulares:

$$
\vec{u}_x \cdot \vec{u}_x = 1 \quad \vec{u}_y \cdot \vec{u}_y = 1 \quad \vec{u}_z \cdot \vec{u}_z = 1
$$
  

$$
\vec{u}_x \cdot \vec{u}_y = 0 \quad \vec{u}_x \cdot \vec{u}_z = 0 \quad \vec{u}_y \cdot \vec{u}_z = 0
$$
  

$$
\vec{A} \cdot \vec{B} = (A_x \vec{u}_x + A_y \vec{u}_y + A_z \vec{u}_z) \cdot (B_x \vec{u}_x + B_y \vec{u}_y + B_z \vec{u}_z) =
$$
  

$$
= A_x B_x + A_y B_y + A_z B_z
$$
  

$$
\vec{A} \cdot \vec{A} = |\vec{A}|^2 = A_x^2 + A_y^2 + A_z^2
$$

#### Ejemplos

 $\diamondsuit$ Módulo de la suma de vectores: Sea $\vec C = \vec A + \vec B.$  El módulo del vector  $\vec C$ es:

$$
|\vec{C}|^2 = \vec{C} \cdot \vec{C} = (\vec{A} + \vec{B}) \cdot (\vec{A} + \vec{B}) = \vec{A} \cdot \vec{A} + \vec{A} \cdot \vec{B} + \vec{B} \cdot \vec{A} + \vec{B} \cdot \vec{B} =
$$

$$
= |\vec{A}|^2 + |\vec{B}|^2 + 2\vec{A} \cdot \vec{B} = |\vec{A}|^2 + |\vec{B}|^2 + 2|\vec{A}||\vec{B}|\cos\theta
$$

donde  $\theta$  es el ángulo formado entre los vectores  $\vec{A}$  y  $\vec{B}$ .

 $\diamondsuit$  Encontrar la ecuación de un plano que es perpendicular al vector  $\vec{V}$   $=$  $A ~\vec{u}_x + B ~\vec{u}_y + C ~\vec{u}_z$ y pasa por el punto  $P_0.$ 

El vector posición del punto  $P_0$  es  $\vec{r}_0$ . Un punto  $P$ arbitrario en el plano, con coordenadas  $(x, y, z)$  viene descrito por el vector posición  $\vec{r}$ .

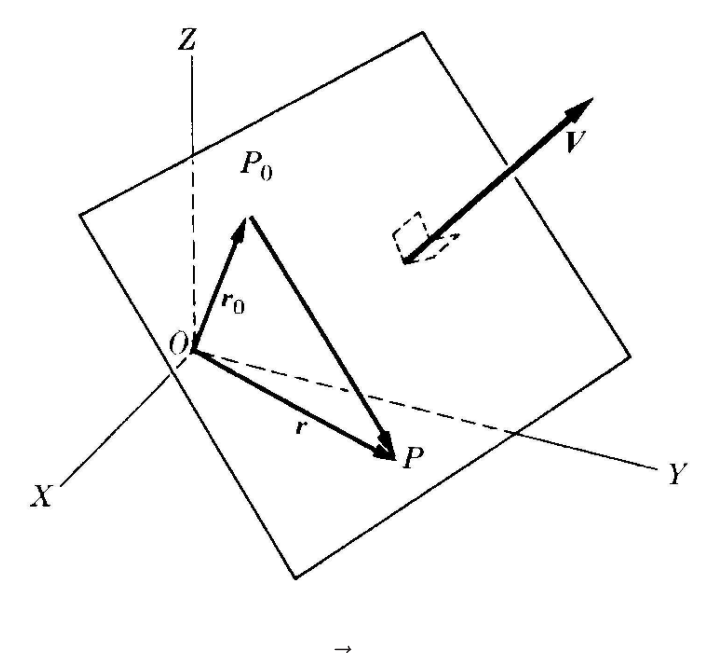

 $\vec{P_0 P} = \vec{r} - \vec{r_0}$ 

Este vector debe ser perpendicular al vector  $\vec{V}$ :

 $0 = \vec{V} \cdot (\vec{r} - \vec{r}_0) = A(x - x_0) + B(y - y_0) + C(z - z_0)$ 

### Producto vectorial

El producto vectorial de dos vectores $\vec{A}$ y $\vec{B}$ es otro vector $\vec{C}=\vec{A}\times\vec{B}$ cuyo módulo es:

$$
|\vec{C}| = |\vec{A} \times \vec{B}| = |\vec{A}||\vec{B}|\sin\theta
$$

siendo $\theta$ el ángulo formado entre ambos vectores.

La dirección de  $\vec{C}$  viene definida por la "regla del tornillo" o de "la mano derecha":

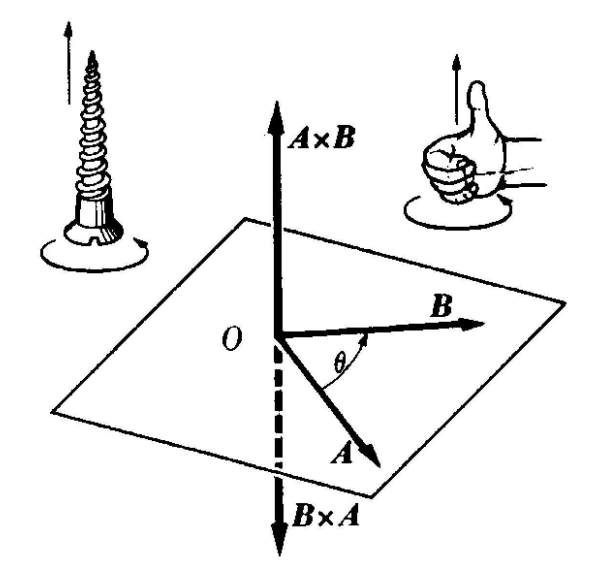

Propiedades

\n- Anti-commutative: 
$$
\vec{A} \times \vec{B} = -\vec{B} \times \vec{A}
$$
\n- Distributiva:  $\vec{A} \times (\vec{B} + \vec{C}) = \vec{A} \times \vec{B} + \vec{A} \times \vec{C}$
\n- Si:  $\vec{A} \times \vec{B} = \vec{0}$   $\Rightarrow$   $\begin{cases} \vec{A} = \vec{0} & \text{o} \\ \theta = 0 & \text{o} \end{cases}$   $\vec{B} = \vec{0}$
\n

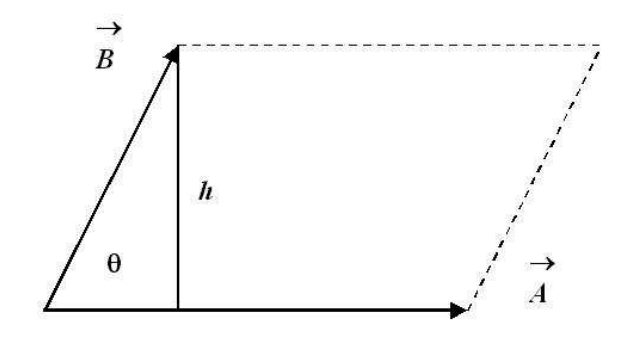

 $|\vec{A}\times\vec{B}|=|\vec{A}||\vec{B}|\sin\theta=|\vec{A}|h=$  Área del paralelogramo

Si usamos omponentes re
tangulares:

$$
\vec{u}_x \times \vec{u}_x = \vec{0}, \quad \vec{u}_y \times \vec{u}_y = \vec{0}, \quad \vec{u}_z \times \vec{u}_z = \vec{0},
$$
  

$$
\vec{u}_x \times \vec{u}_y = \vec{u}_z, \quad \vec{u}_x \times \vec{u}_z = -\vec{u}_y, \quad \vec{u}_z \times \vec{u}_y = \vec{u}_x
$$

$$
\vec{A} \times \vec{B} = (A_x \, \vec{u}_x + A_y \, \vec{u}_y + A_z \, \vec{u}_z) \times (B_x \, \vec{u}_x + B_y \, \vec{u}_y + B_z \, \vec{u}_z) = \n= (A_y B_z - B_y A_z) \vec{u}_x + (A_z B_x - A_x B_z) \vec{u}_y + (A_x B_y - A_y B_x) \vec{u}_z
$$

$$
\vec{A} \times \vec{B} = \begin{vmatrix} \vec{u}_x & \vec{u}_y & \vec{u}_z \\ A_x & A_y & A_z \\ B_x & B_y & B_z \end{vmatrix}
$$

## Ejemplos

 $\diamondsuit$  Hallar la distancia del punto  $P(4,-1,5)$  a la línea recta que pasa por los puntos  $P_1(-1, 2, 0)$  y  $P_2(1, 1, 4)$ .

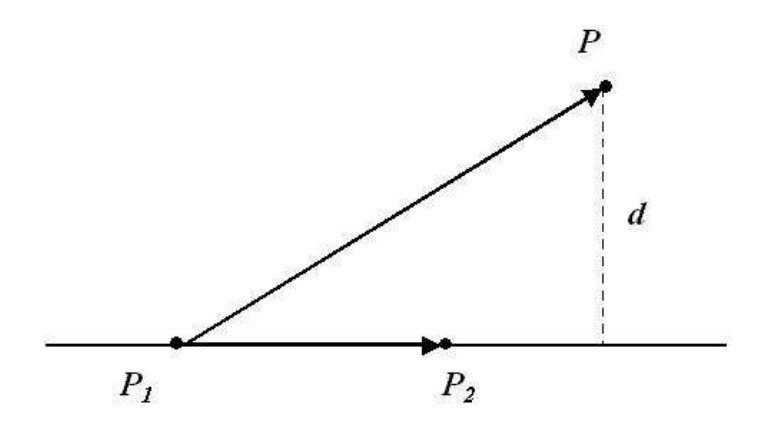

$$
P_1 \vec{P} = 5\vec{u}_x - 3\vec{u}_y + 5\vec{u}_z
$$
  

$$
P_1 \vec{P}_2 = 2\vec{u}_x - 1\vec{u}_y + 4\vec{u}_z
$$

$$
\vec{P_1P} \times \vec{P_1P_2} = \begin{vmatrix} \vec{u}_x & \vec{u}_y & \vec{u}_z \\ 5 & -3 & 5 \\ 2 & -1 & 4 \end{vmatrix} = -7\vec{u}_x - 10\vec{u}_y + 1\vec{u}_z
$$

De la definición de producto vectorial:

$$
|\vec{P_1P} \times \vec{P_1P_2}| = |\vec{P_1P}||\vec{P_1P_2}| \sin \theta = d|\vec{P_1P_2}|
$$

y por tanto

$$
d = \frac{|P_1 P \times P_1 P_2|}{|P_1 P_2|} = \frac{\sqrt{150}}{\sqrt{21}} = 2,67
$$

## Producto triple

Se define el producto triple de tres vectores  $\vec{A},\,\vec{B}$  y  $\vec{C}$  como:

 $\vec{A} \cdot (\vec{B} \times \vec{C})$ 

 $\overrightarrow{B} \times C$  $\overline{A}$  $\pmb{\theta}$  $\overrightarrow{C}$  $\overrightarrow{B}$ 

 $\vec{A}\cdot(\vec{B}\times\vec{C})=|\vec{A}||\vec{B}\times\vec{C}|\cos\theta=$  Volumen del paralelepípedo

En omponentes re
tangulares:

$$
\vec{A} \cdot (\vec{B} \times \vec{C}) = A_x (B_y C_z - B_z C_y) + A_y (B_z C_x - B_x C_z) + A_z (B_x C_y - B_y C_x)
$$
  
= 
$$
\begin{vmatrix} A_x & A_y & A_z \\ B_x & B_y & B_z \\ C_x & C_y & C_z \end{vmatrix}
$$

Propiedad cíclica:  $\vec{A} \cdot (\vec{B} \times \vec{C}) = \vec{B} \cdot (\vec{C} \times \vec{A}) = \vec{C} \cdot (\vec{A} \times \vec{B}) = -\vec{A} \cdot (\vec{C} \times \vec{B}) =$ et
...

El valor absoluto del producto triple coincide con el volumen del paralelepípedo.

### Representación vectorial de una superficie

El módulo del producto vectorial de dos vectores coincide con el área del paralelogramo formado por ambos. Este resultado sugiere la posibilidad de asociar un vector a una superficie.

Sea una superficie plana limitada por una curva cerrada L. Se define el vector  $\vec{S}$  como un vector cuyo módulo es igual al área de la superficie y cuya dirección es perpendi
ular a la misma. El sentido depende del sentido en que se re
orra la curva L.

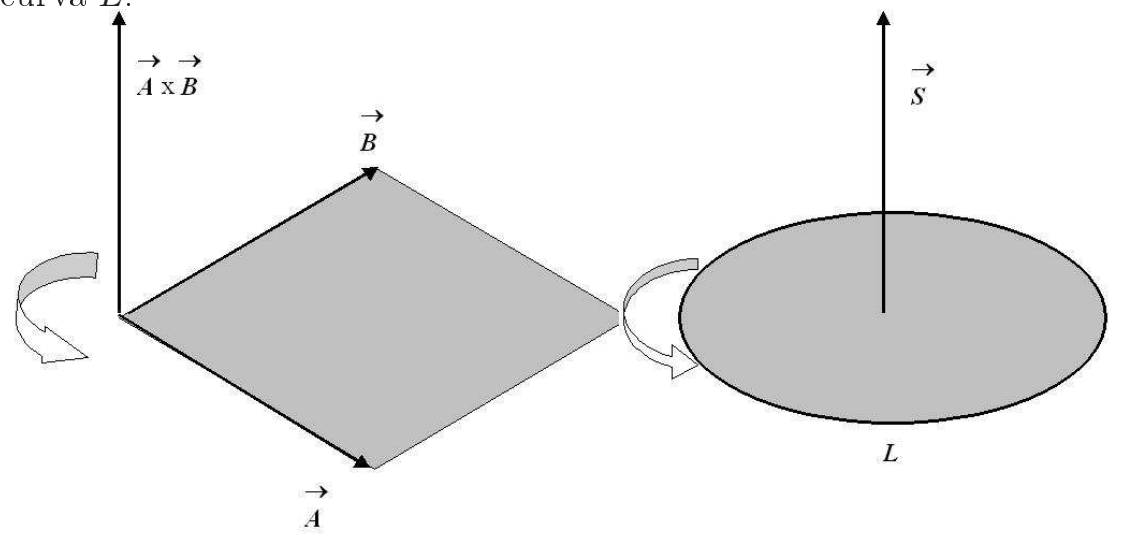

Esta definición sólo vale cuando la superficie es plana.

Si la superficie no fuera plana, se puede dividir en pequeñas superficies "prácticamente" planas:

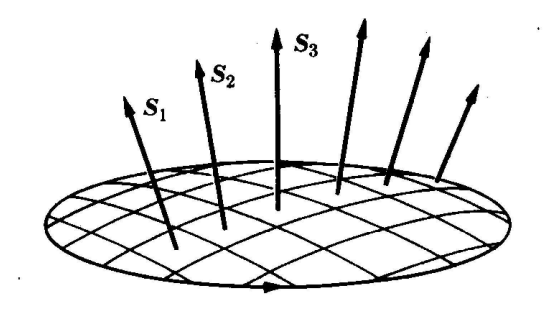

#### Campo vectorial

Por campo se define una propiedad física que se extiende sobre una región del espacio. Viene descrita por una función de la posición y del tiempo:  $f(x, y, z, t)$ . Ejemplo: La temperatura de de la atmósfera terrerstre es un campo escalar. Si la propiedad física es de tipo vectorial entonces el campo es un campo ve
torial.

Ejemplo: La velocidad de un fluido.

Un campo vectorial viene descrito en la forma:

$$
\vec{A} = A_x(x, y, z) \ \vec{u}_x + A_y(x, y, z) \ \vec{u}_y + A_z(x, y, z) \ \vec{u}_z
$$

Se definen las siguinetes operaciones:

#### Gradiente:

Una función  $V(x, y, z)$  define un campo vectorial denominado gradiente de V:

$$
\vec{\nabla}V = \frac{\partial V}{\partial x}\ \vec{u}_x + \frac{\partial V}{\partial y}\ \vec{u}_y + \frac{\partial V}{\partial z}\ \vec{u}_z
$$

Divergencia:

Un campo vectorial  $\vec{A}$  define una función denominada divergencia de  $\vec{A}$ :

$$
\vec{\nabla} \cdot \vec{A} = \frac{\partial A_x}{\partial x} + \frac{\partial A_y}{\partial y} + \frac{\partial A_z}{\partial z}
$$

Rotacional:

Un campo vectorial  $\vec{A}$  define otro campo vectorial denominado rotacional de  $\vec{A}$ .

$$
\vec{\nabla} \times \vec{A} = (\frac{\partial A_z}{\partial y} - \frac{\partial A_y}{\partial z})\vec{u}_x + (\frac{\partial A_x}{\partial z} - \frac{\partial A_z}{\partial x})\vec{u}_y + (\frac{\partial A_y}{\partial x} - \frac{\partial A_x}{\partial y})\vec{u}_z
$$